Introducción a Java y Diseño orientado a objetos

> ELO-329 Diseño y programación orientados a objetos 1s06

> > 1

#### ¿Qué es Java?

**"De ja" atrás caracte rísticas problemáticas:** Punteros Asignación de memoria (malloc) Heren cia m ú ltip le Sobrecarga de operadores **Independiente de :** Tipo de computador Sistema operativo Sistema de ventanas (win 32, Motif, etc...)

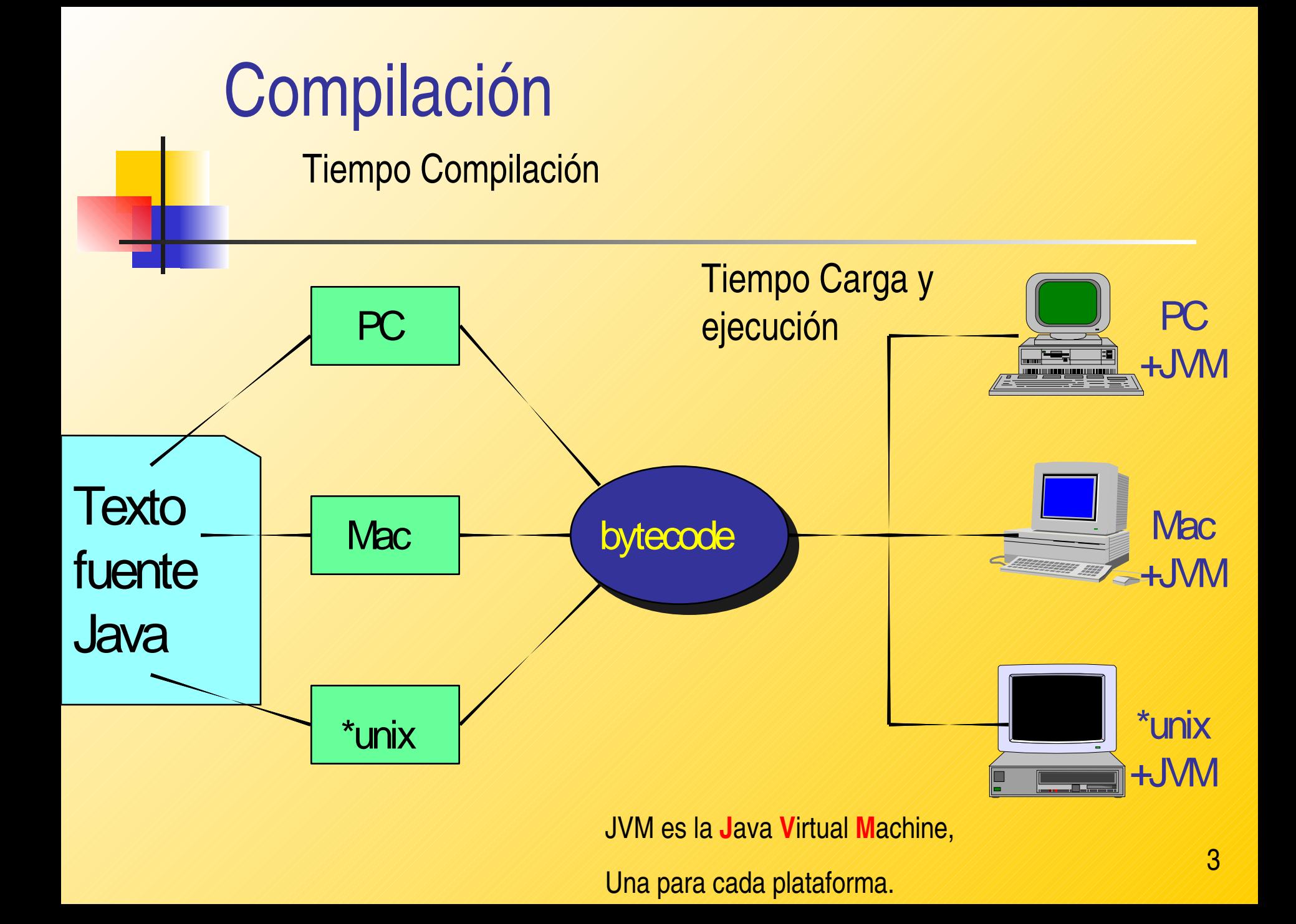

#### Trabajando con Java

- Creación programa: Con editor crear programa \*.java (FirstSample.java)
	- Hacer uso de documentación en manuales.elo.utfsm.cl
- Compilación: vía el comando el línea \$ javac FirstSample.java
- Ejecución: \$java FirstSample
- Hay ambientes de trabajo más amigables para hacer estas tareas.

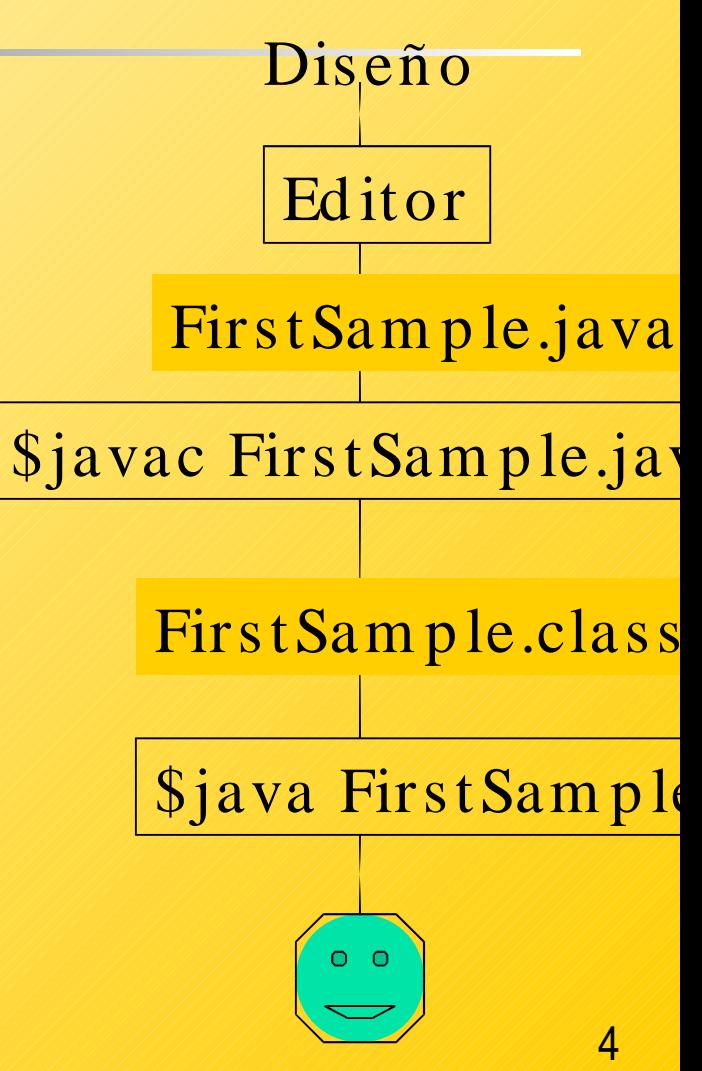

# ¿Cómo diseñamos programas de computación?

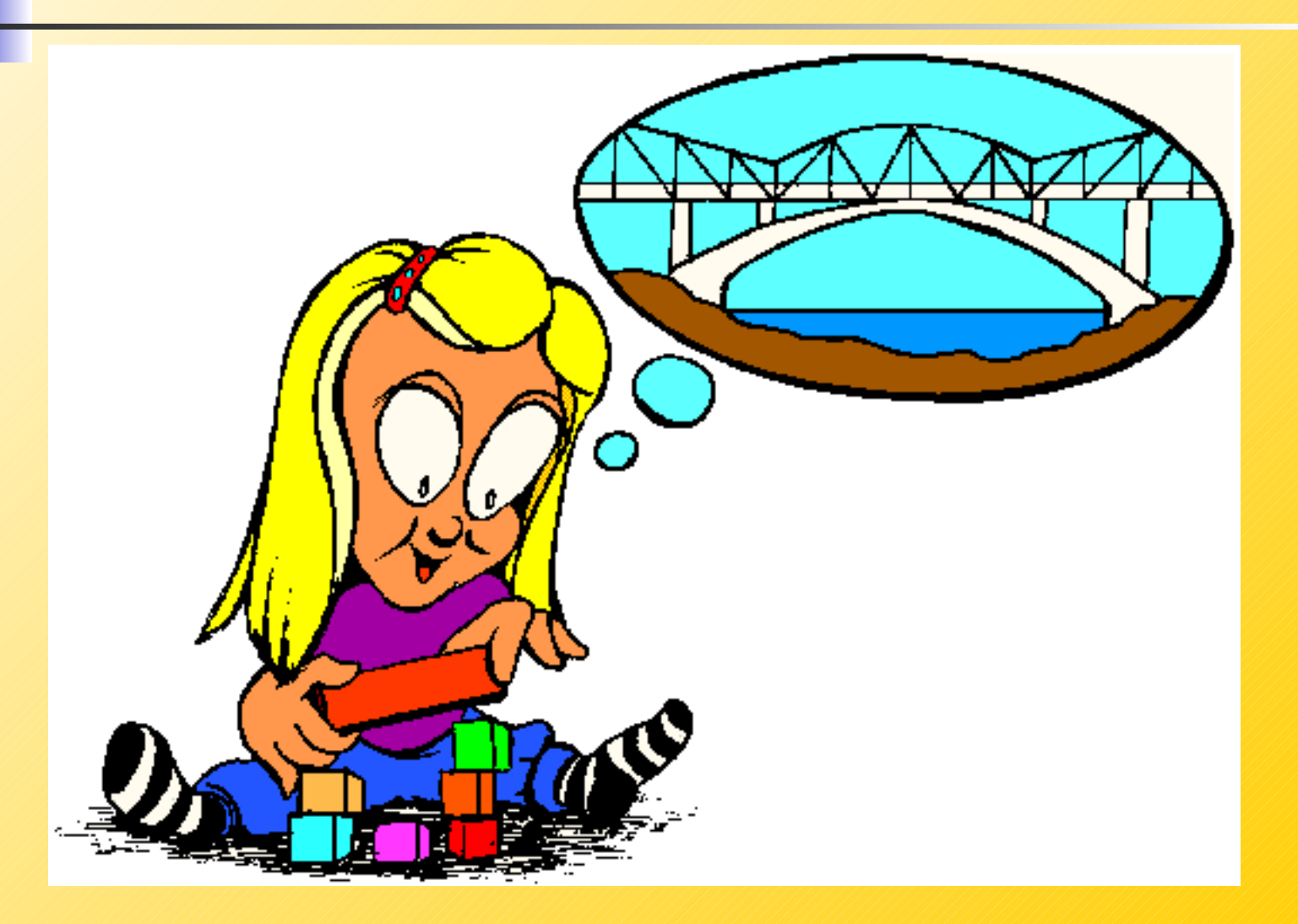

#### Modelado

En todas las aplicaciones, los programadores crean modelos

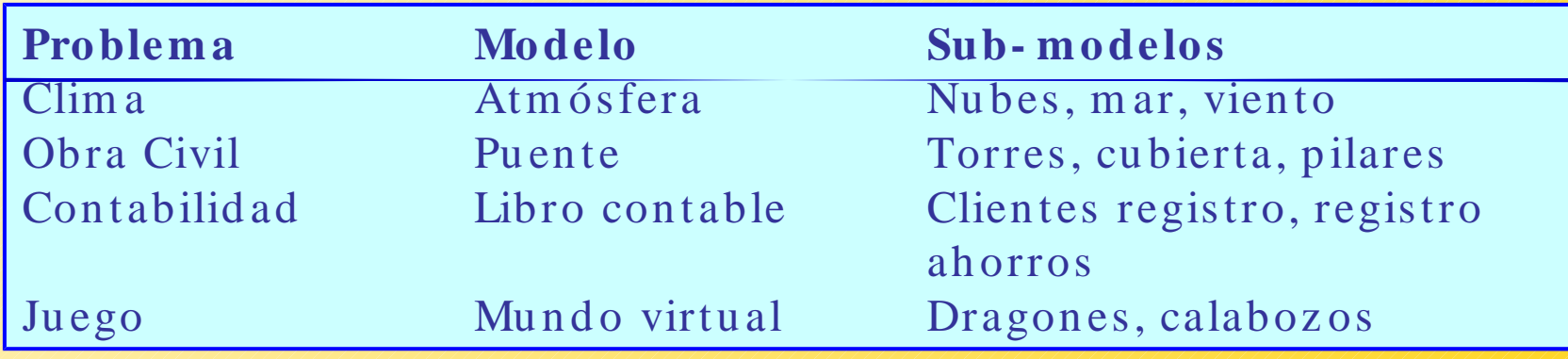

- Programas modelas el comportamiento de objetos del mundo real
- **Necesitamos una formalidad para crear modelos de software de los objetos que un** programa maneja
- **El diseño de software orientado a objetos usa** 
	- Clases de objetos (class)
	- Métodos que manipulan esos objetos

#### Diseño Orientado a Objetos

- Clases Son las abstracciones del sistema.
	- Definen el comportamiento de un grupo similar de objetos

**Clas e**

**Puente**

#### **Comportamiento**

- Colapsa con vientos sobre  $50km/h$ .
	- Flexión de cubierta proporcional a la carga.

**Dragon**

- Puede ser creado con más de una vida.
- Si le cae un rayo de más de 4 GVolts, se encoge y transforma en un montículo de polvo de oro.

**Cuenta bancaria**

- Cada cuenta puede tener distinta tasa de in terés.
- Sólo se permite retiros de hasta 200 K\$ diarios.

#### Diseño orientado a objetos

#### **Clases**

- Las definiciones de clases son abstracciones.
- Ellas definen el comportamiento de la abstracción.
- El *cómo* es logrado ese comportamiento no es materia de quien usa la clase, sino sólo de quien la implementa.
- Las clases son *cajas negras.*
- En su implementación las clases definen también atributos para las abstracciones.

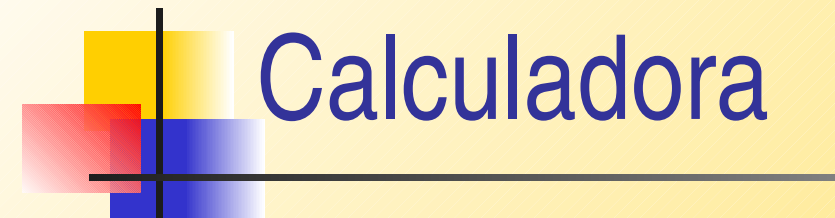

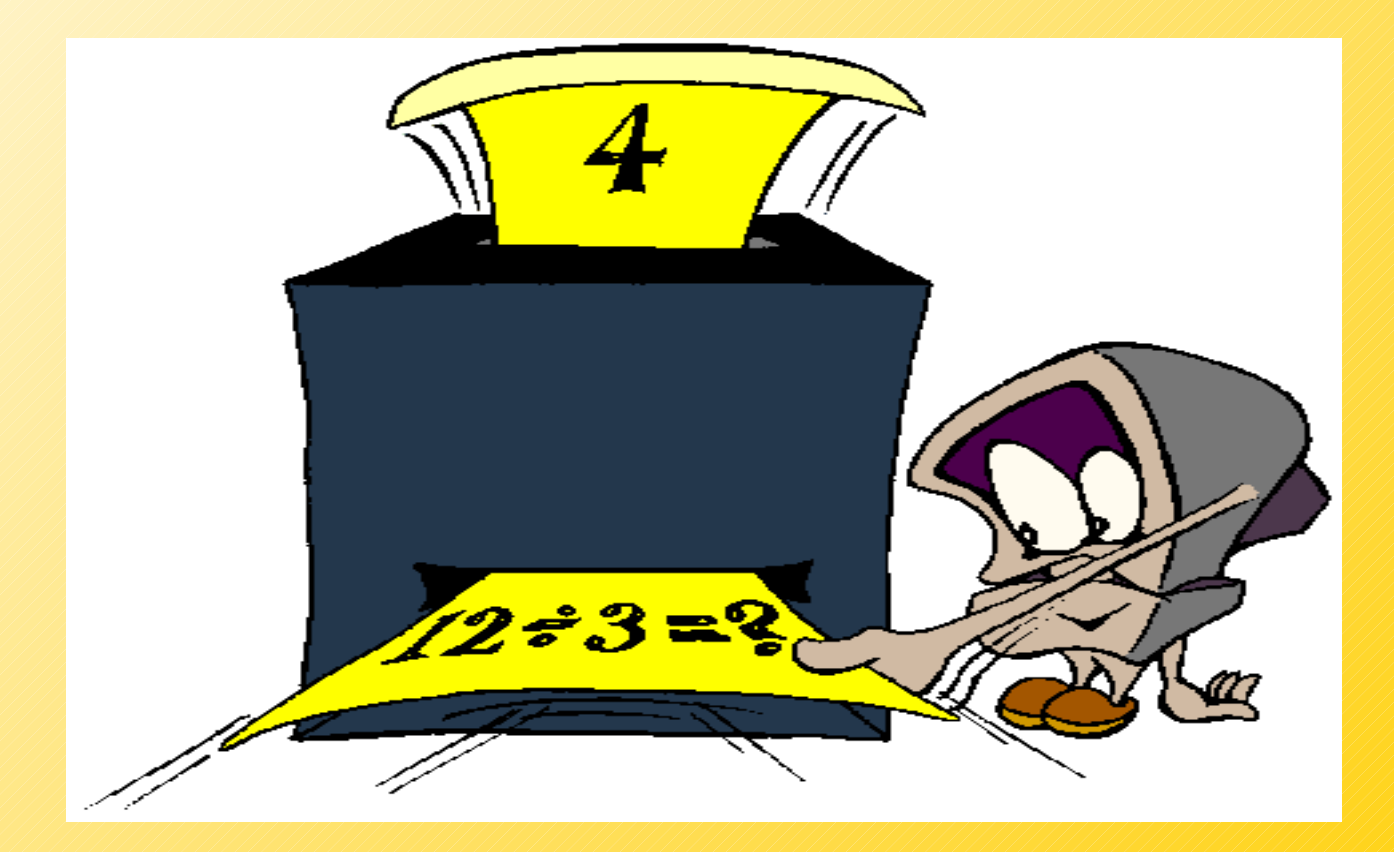

# **Calculadora**

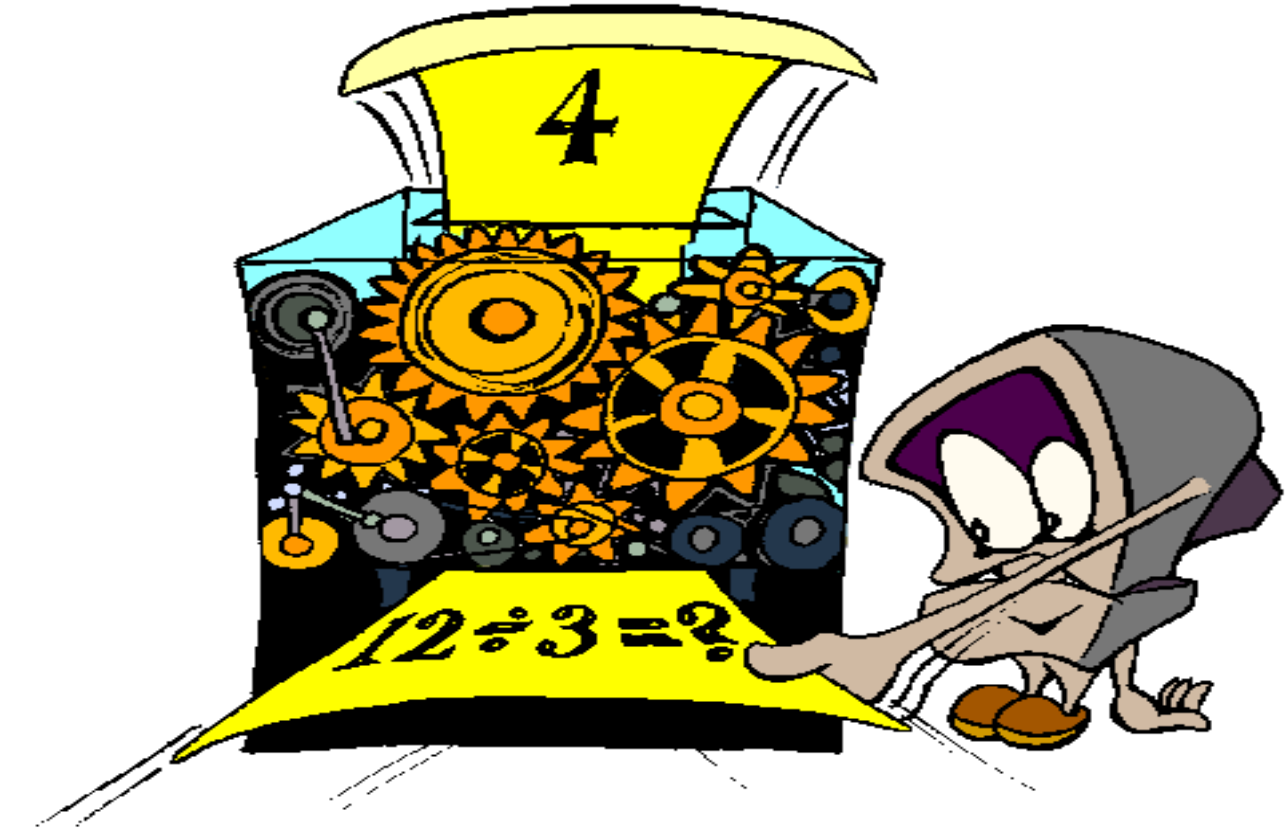

# **Calculadora**

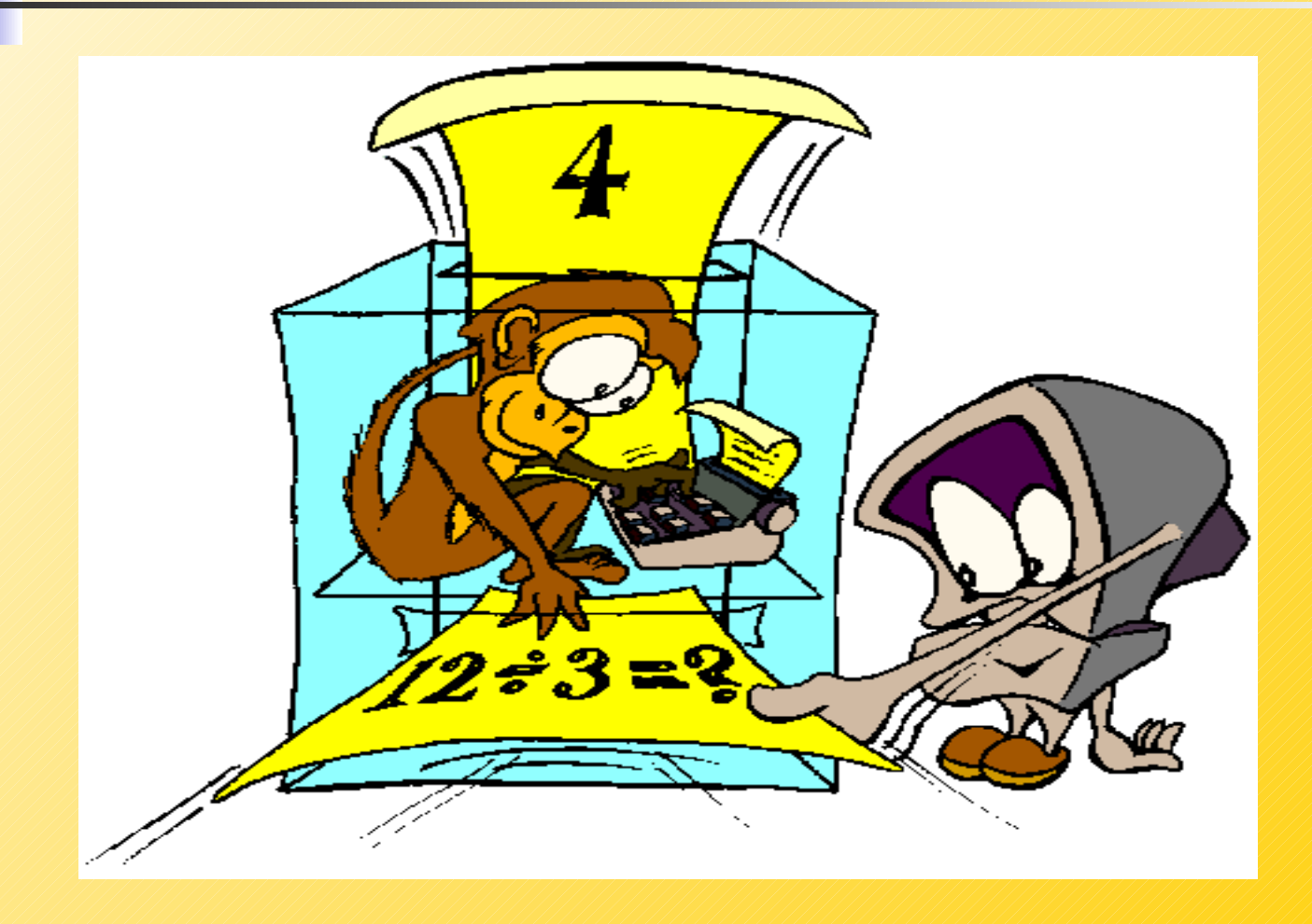

#### **Calculadora**

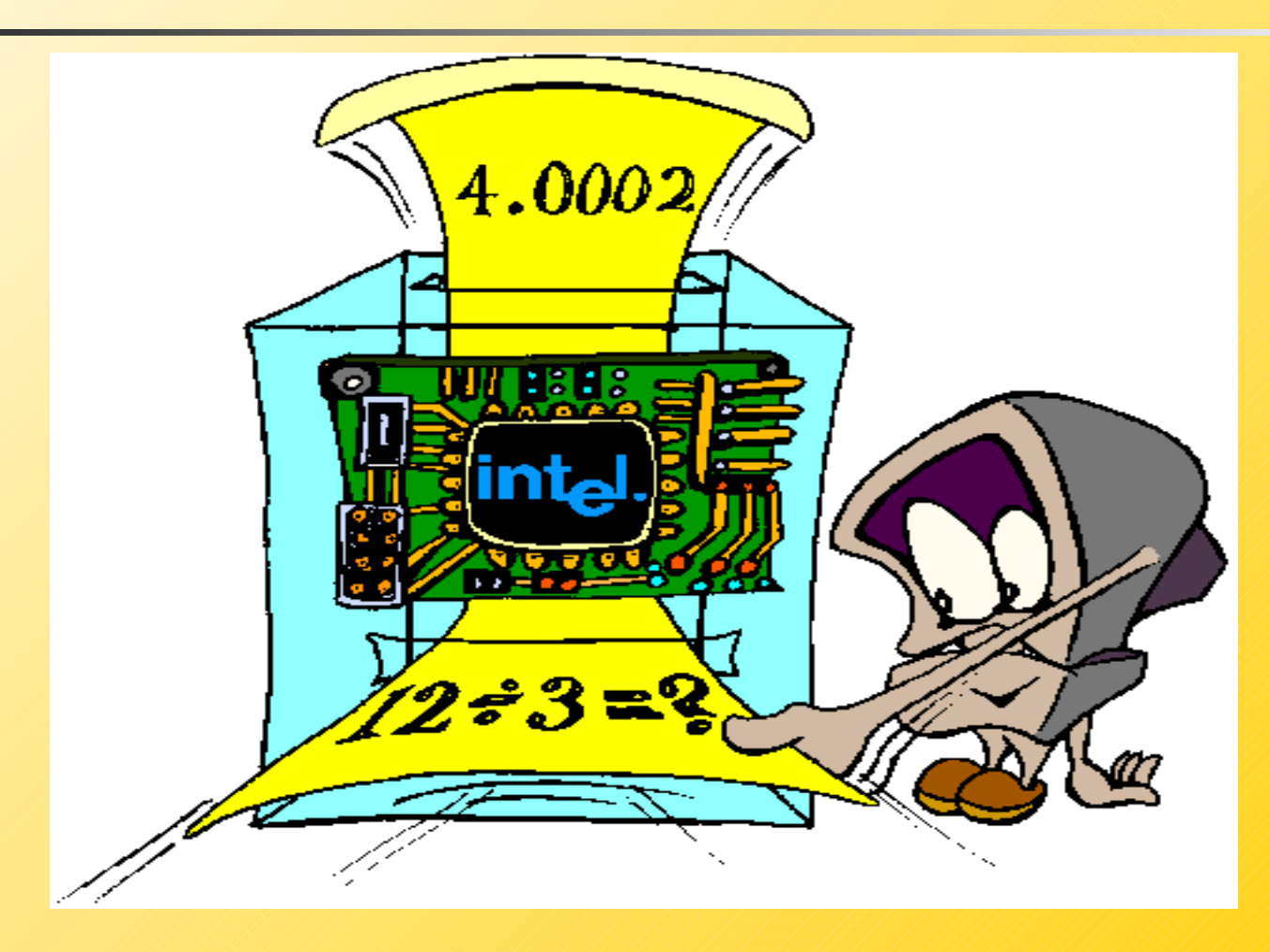

#### **Clases**

- Cada clase tiene comportamientos o responsabilidades o mensajes que pueden ser enviados a la clase
	- **Puntos** 
		- **Tienen distancia desde origen**
		- **P** puede ser trasladados, ...
	- Líneas
		- **E** tienen largo, pendiente
		- **P** puede interceptar otra, ...
	- **Rectángulos tienen** 
		- **-** largo, ancho, diagonal
		- perímetro, área, ….

#### Una Clase- múltiple objetos

- Podemos instanciar (crear) múltiple objetos de una misma clase
	- crear puntos en diferente lugar del espacio
	- crear conjunto de líneas todas con diferentes pendientes y largos

#### Clases e invocación de métodos

- Luego de crear un objeto, podemos aplicar operaciones de su clase a éste
	- Encontrar la distancia de un punto al origen
	- **E** Mover un punto a una posición nueva
	- Determinar el largo de la línea
	- Preguntar si dos líneas se interceptan
	- *Formalmente,* decimos que invocamos métodos o enviamos mensajes de la clase a un objeto de la clase.

#### **Clases**

- Cada clase tiene dos componentes
	- atributos
		- especifican o califican el estado o las características individuales de un objeto
			- **[Punto:](http://manuales.elo.utfsm.cl/javadoc/jdk1.4/docs/api/index.html)** coordenadas x, y
			- Rectángulo: ancho, alto
			- RectanguloLleno: color (red, green, blue, …. )
	-

métodos Sigue =>

#### **Clases**

- Métodos
	- Operaciones o servicios sobre objetos de una clase
		- **-** Crear (constructor) y destruir objetos
		- obtener valores de los atributos de un objeto
			- **Encontrar coordenadas x, y de un punto**
			- **Encontrar el largo de una línea**
			- **Encontrar el perímetro de un rectángulo**
		- **-** modificar los atributos de un objeto
			- **trasladar un punto cambiando sus coordenadas**
			- estirar un línea
			- expandir un rectángulo cambiando su ancho y alto

## Ejemplo de clase Rectangle

Consideremos primero los métodos:

SetHeight cambia e alto

Rectangle crea (construye) un rectángulo getWidth obtiene el ancho getHeight obtiene el alto setWidth cambiael ancho

para hacer la clase más útil, definimos

getPerimeter calcula el perímetro getArea **calcula** el área

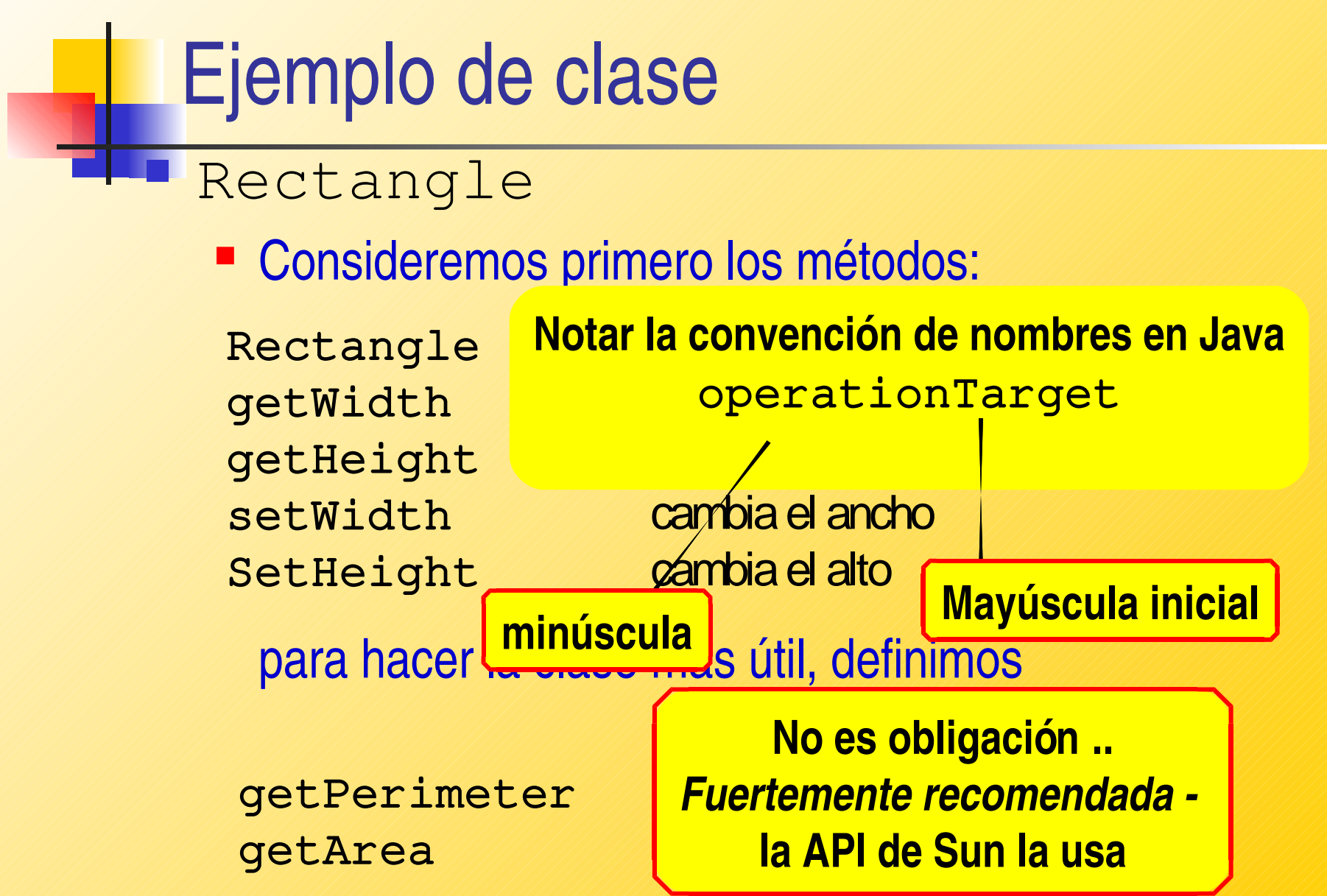

#### Ejemplo de clase- Código java

```
class Re ctangle {
   priv ate double w idth, he ight; / / atributos
   public Re ctangle ( double w , double h ) { / / constructor
           w idth = w ; / / fija atributos s egún
           he ight = h; / / paráme te ros
           }
   double He ight( ) {
           re turn he ight; / / sim plemente re torna
                                       } / / v alor de atributo
   double Width( ) {
           re turn w idth;
           }
   double ge tArea( ) {
           re turn w idth*he ight; / / re torna e l v alor de un atributo
                                     } / / el cua l es calculad o
   double ge tPe rim e te r( ) {

           }
   v oid s e tHe ight( double h ) { / / actualiz ación (m utador)
           he ight = h; / / cam bia e l v alor de un atributo
           }
   v oid s e tWidth( double w ) {
           \bf{w} idth = \bf{w} ;
           }
}
```

```
 Rectangle.java
```
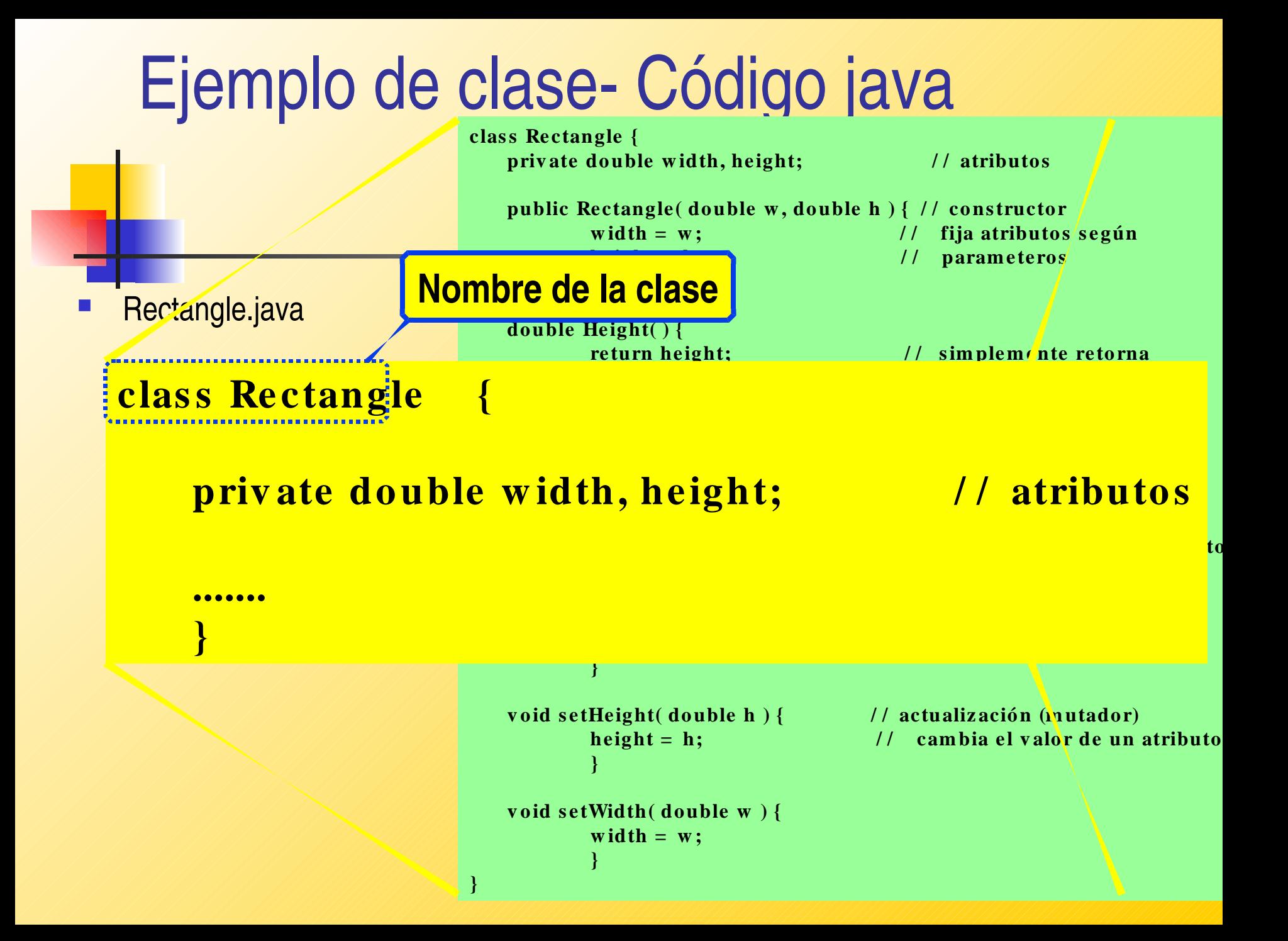

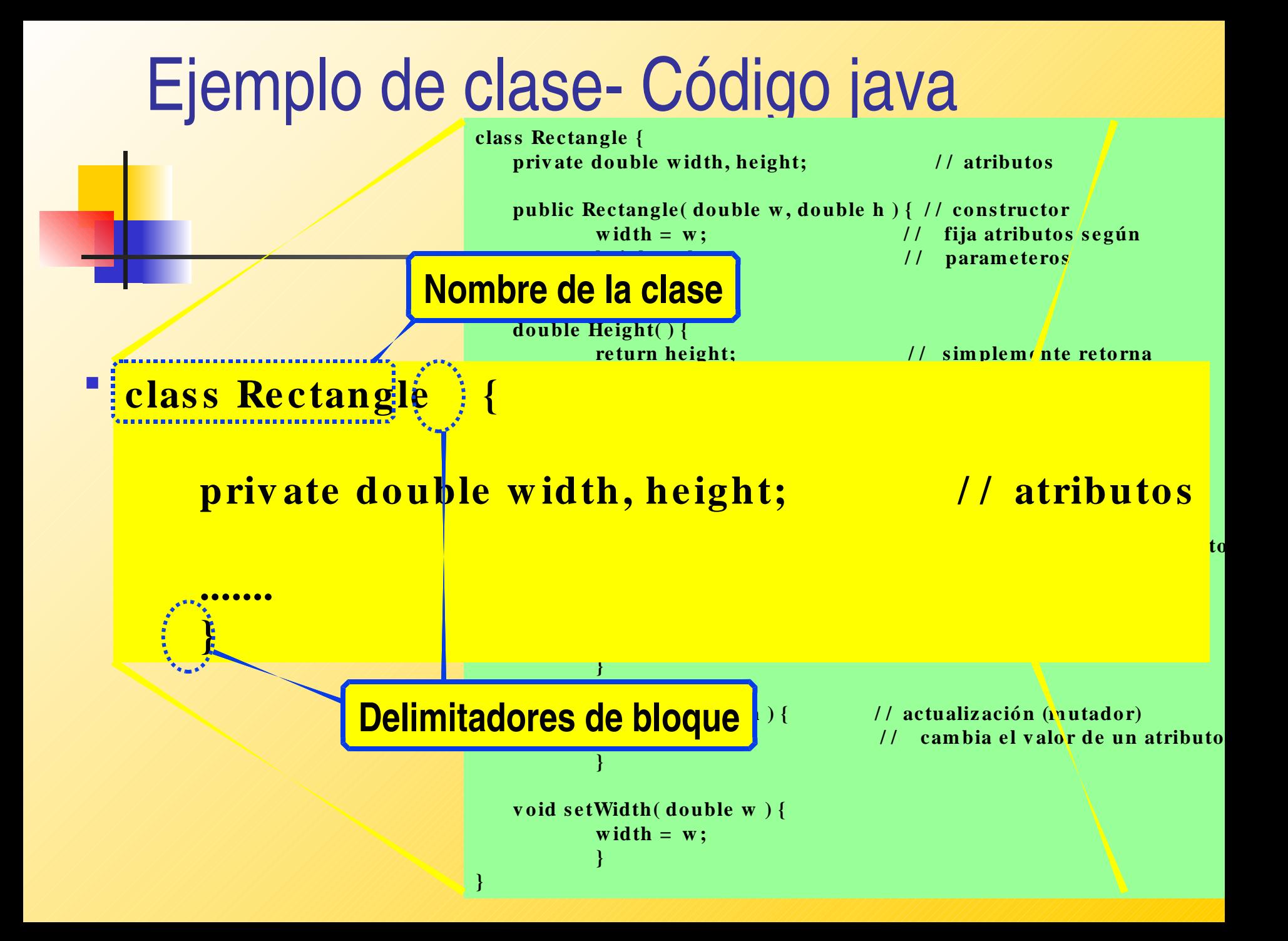

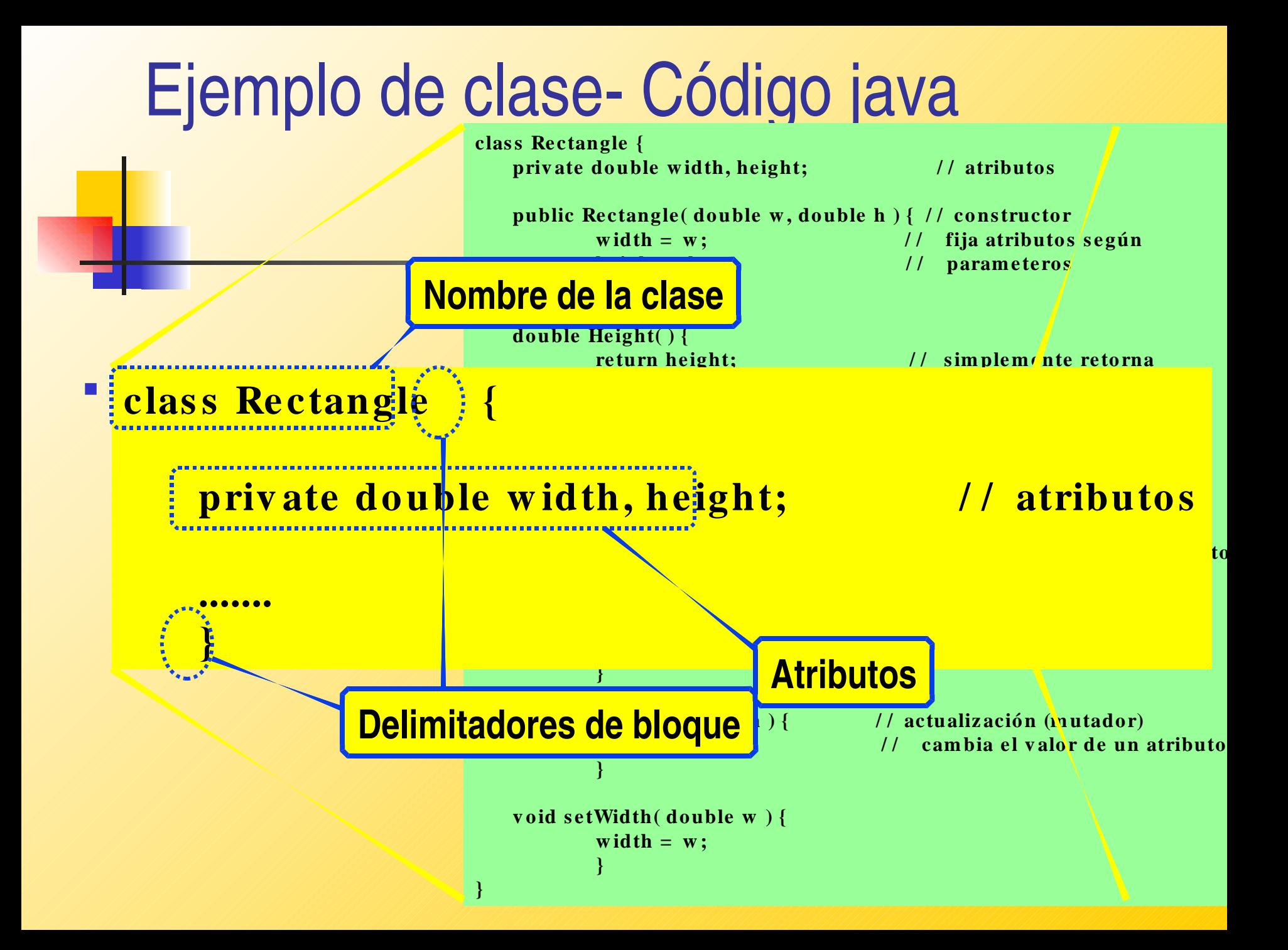

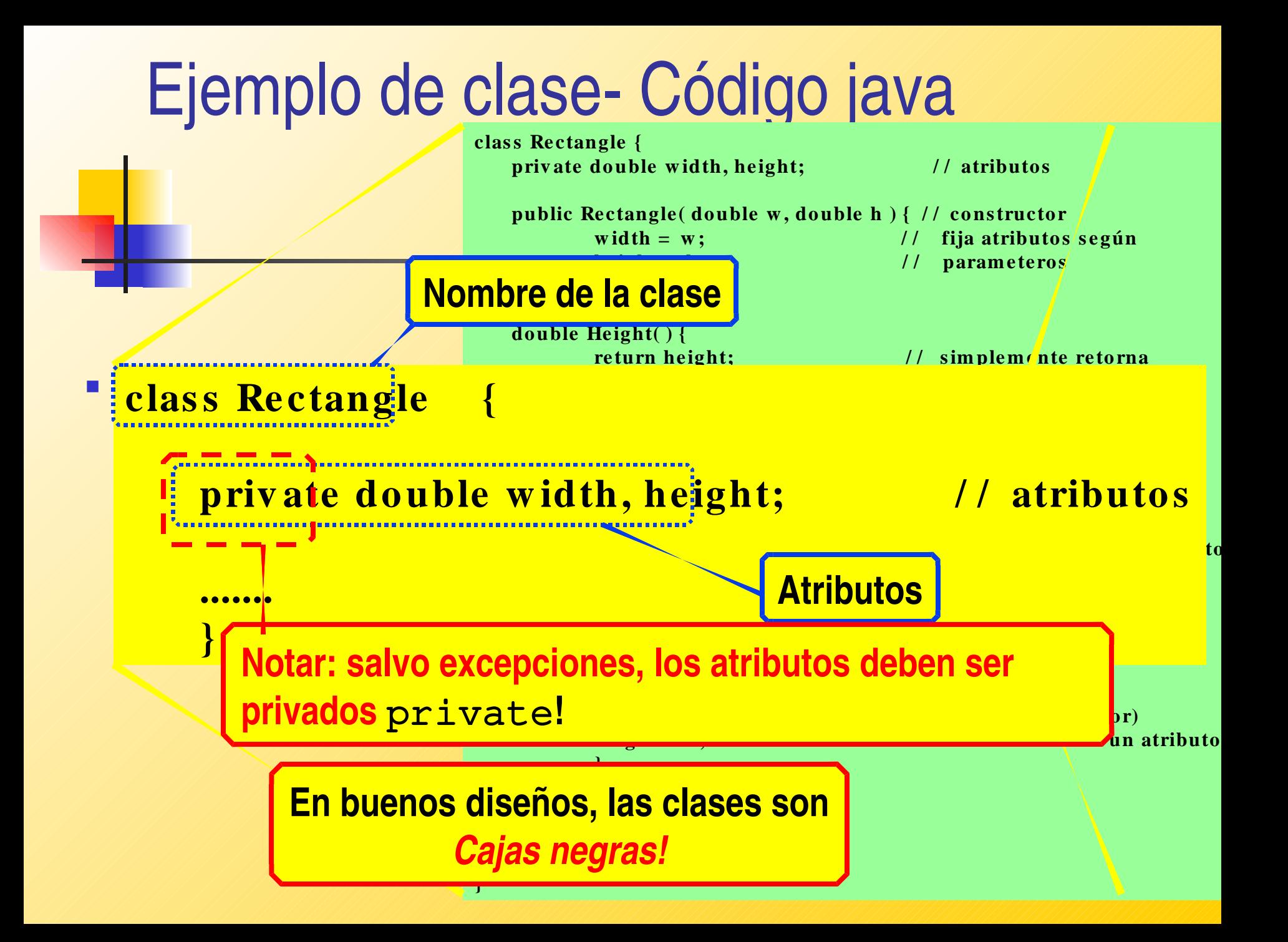

# ¿Cajas negras?

- Una clase modela el comportamiento de algún conjunto de objetos similares en comportamiento.
- **Los métodos definen el comportamiento de una clase.**
- Atributos?
	- El implementador los elige
	- No son de incumbencia del usuario
		- Siempre y cuando la implementación sea correcta!
	- Ocultarlos en una "caja negra"
	- El acceso a ellos vía métodos
- *Ejemplo .... Puntos en espacio 2D*

# Principio de ocultación de la información

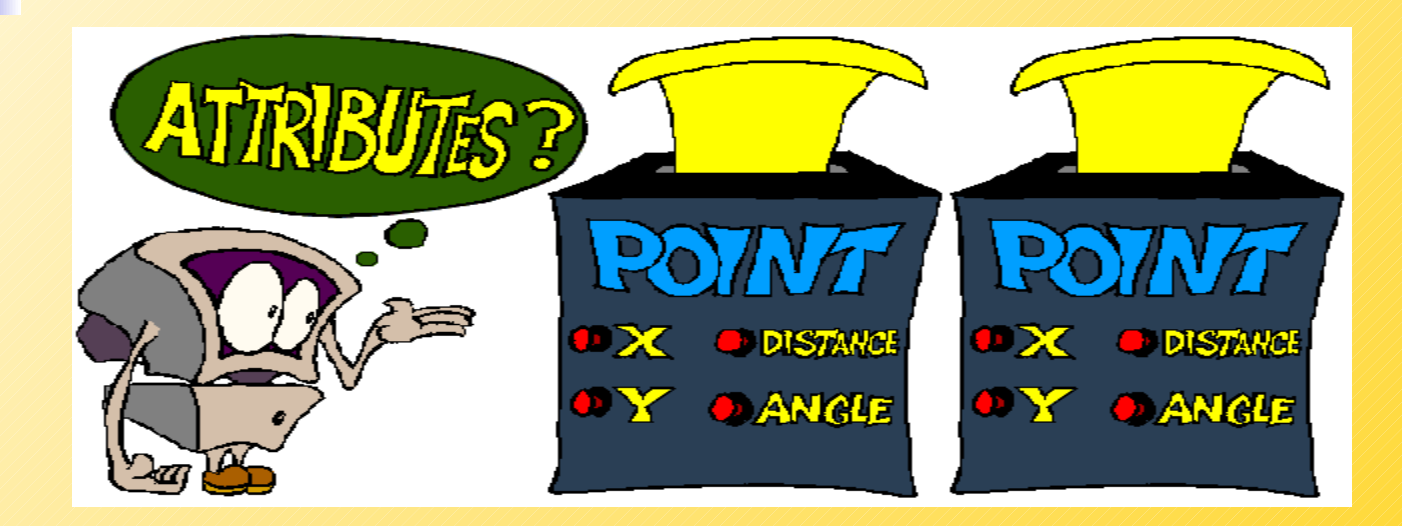

- **Nuestro usuario intrigado puede ver** 
	- nombre de la clase
	- métodos:
		- XCoord, YCoord, Distance, Angle

# Principio de ocultación de la información

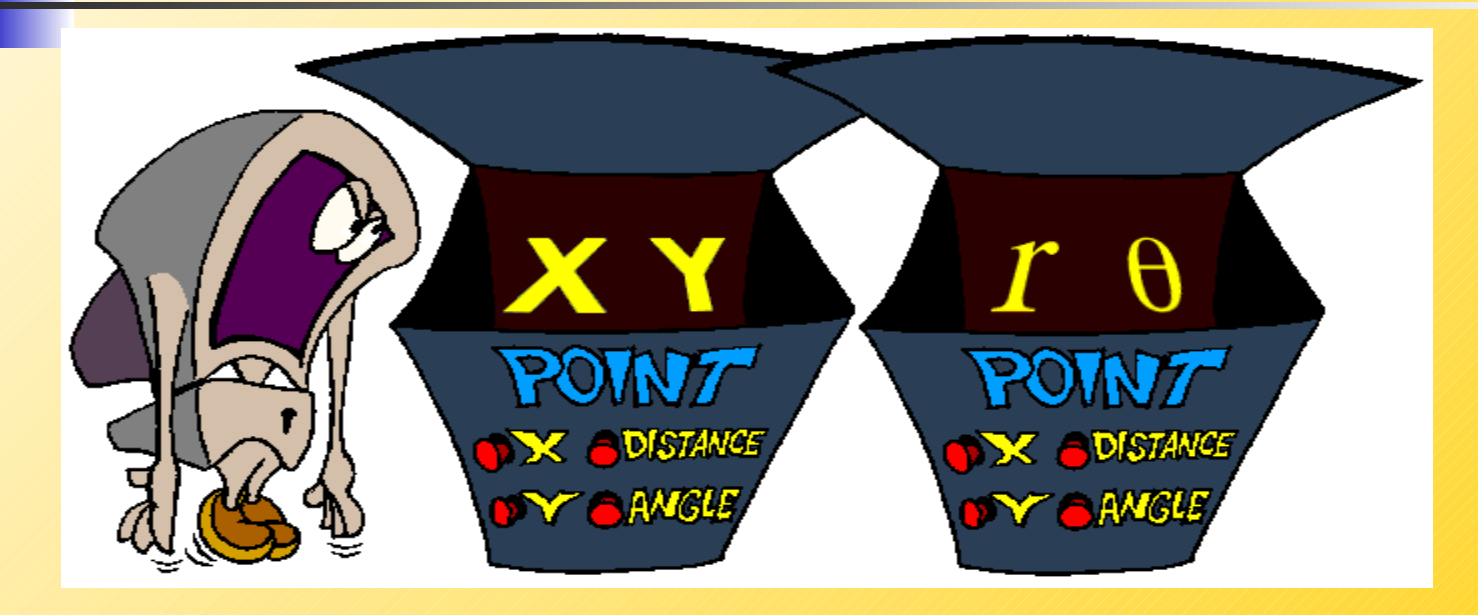

 Mirando dentro, el usuario puede ver dos conjuntos de atributos diferentes!

# Principio de ocultación de la información

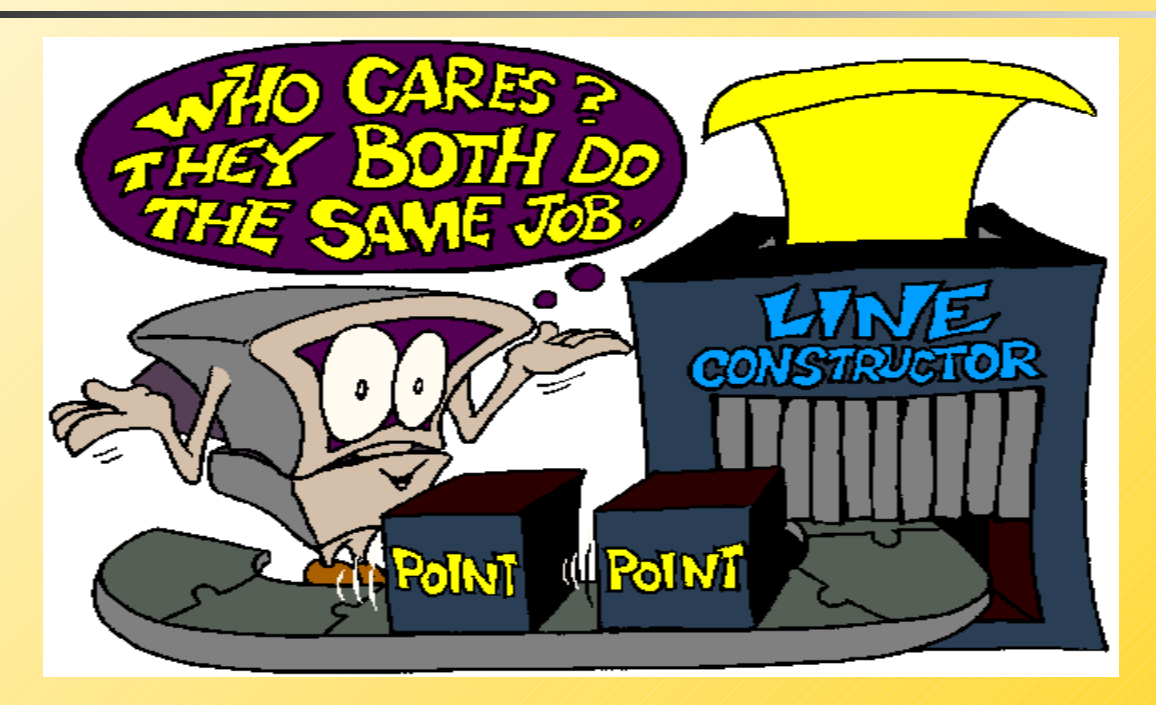

- El usuario se da cuenta que *no necesita saberlo!*
- El usuario sólo quiere usar los puntos para hacer líneas!